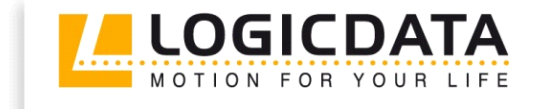

# **TOUCH** basic IL

Document Rev0

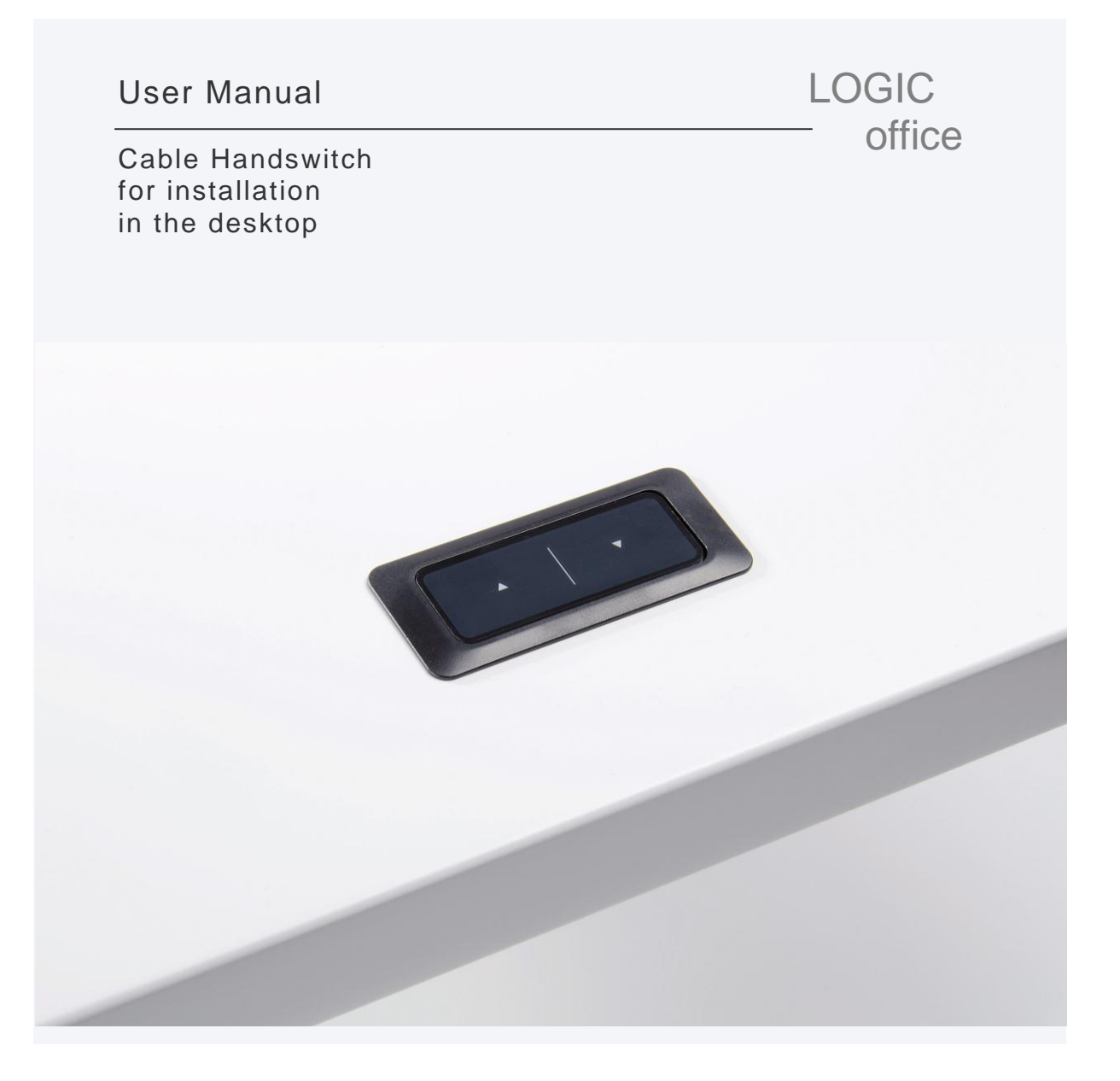

# www.logicdata.at

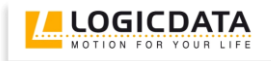

# Contents

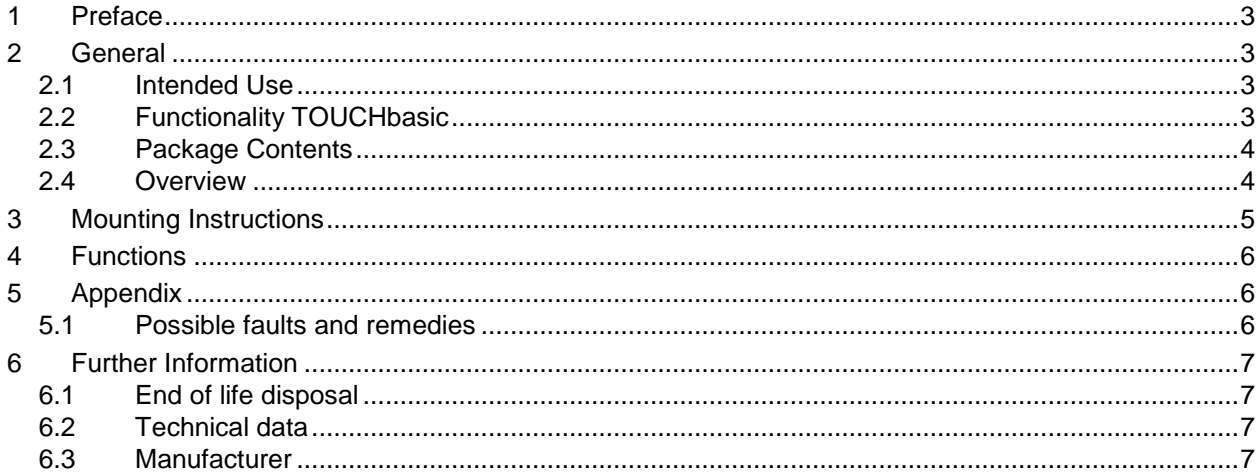

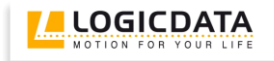

## <span id="page-2-0"></span>**1 Preface**

Dear customer,

Thank you for choosing a TOUCHbasic cable handswitch from LOGICDATA Electronic & Software Entwicklungs GmbH. You are now in possession of a state-of-the-art product.

# <span id="page-2-1"></span>**2 General**

#### <span id="page-2-2"></span>*2.1 Intended Use*

The TOUCHbasic cable handswitch must be used with **LOGICDATA** control untis. The control unit must be installed, initially operated and functional tested by qualified personnel only. Use other than described above is only allowed with permission of **LOGICDATA**.

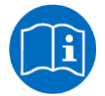

**Note:** for definitions and information concerning **LOGICDATA** control units, please refer to the applicable user manual.

Aside of moving your table up and down your **LOGICDATA** control unit is able to carry out other functions.

# <span id="page-2-3"></span>*2.2 Functionality TOUCHbasic*

The TOUCHbasic cable handswitch offers the following functionality:

- Simple handswitch to move the desktop position up an down
- Big and comfortable to use buttons
- Compatible to all LOGICDATA motor controls
- No protruding parts
- Easy and fast mounting

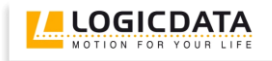

# <span id="page-3-0"></span>*2.3 Package Contents*

The TOUCHbasic cable handswitch package contains:

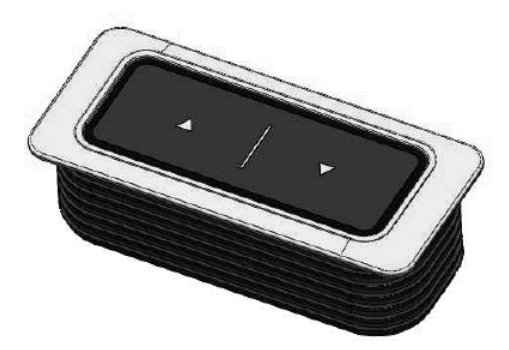

*Figure 1: Package contents*

#### TOUCHbasic-IL cable handswitch

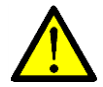

**Danger:** only use original accessories. Parts may only be replaced by qualified service technicians, otherwise the warranty/guarantee shall be null and void.

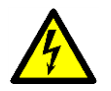

**Caution:** do not drop the handswitch on the floor! There is a danger of electric shock due to broken housing parts.

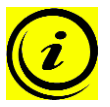

**Note:** mounting screws are not within scope of delivery.

#### <span id="page-3-1"></span>*2.4 Overview*

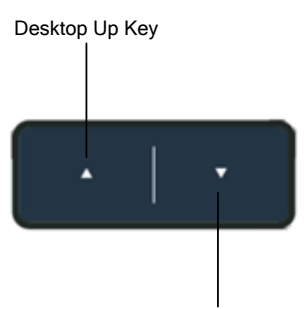

Desktop Down Key

*Figure 2: Buttons and Display on TOUCH-Basic-IL-2-LD*

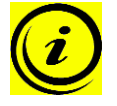

**Note:** this document contains illustrations of the user interface design of the LOGICDATA standard handswitch TOUCH-Basic-IL-2-LD. The user interface design can be customized, contact LOGICDATA for further information!

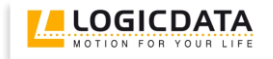

## <span id="page-4-0"></span>**3 Mounting Instructions**

Mount the TOUCH cable handswitch in an appropriate position.

1. Unpack the handswitch.

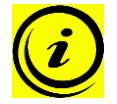

**Note:** ensure eco-friendly disposal of the packaging materials (separate the plastic parts and cardboard for collection).

- 2. Drill/Mill a mounting hole. The hole-pattern is depicted in the datasheet.
- 3. Insert the desktop-integrated TOUCH cable handswitch into the mounting hole from the top. Mounting is done without any additional screws, the rubber ribs hold the handswitch in place.
- 4. Connect the handswitch to the control unit using the jack marked with HS.

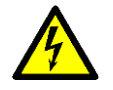

**Caution:** unplug the power cord of the control unit while mounting the handswitch!

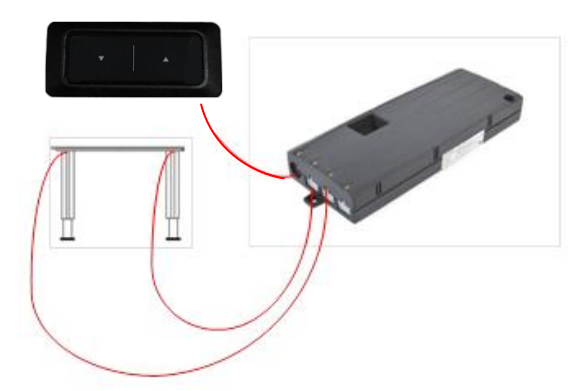

*Figure 3: Connection of the TOUCHbasic to a COMPACTeco control unit*

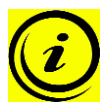

**Note:** the design of the desktop-integrated TOUCH cable handswitch is symmetric. To prevent that the movement directions are swapped by wrong mounting inside the desktop, a text on the bottom side of the TOUCH indicates the movement direction of both buttons.

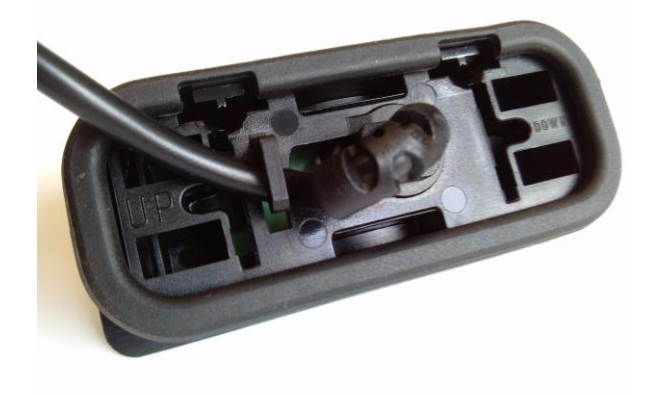

*Figure 4: The text "UP" and "DOWN" indicate the movement direction of each button to prevent wrong mounting*

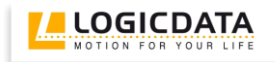

# <span id="page-5-0"></span>**4 Functions**

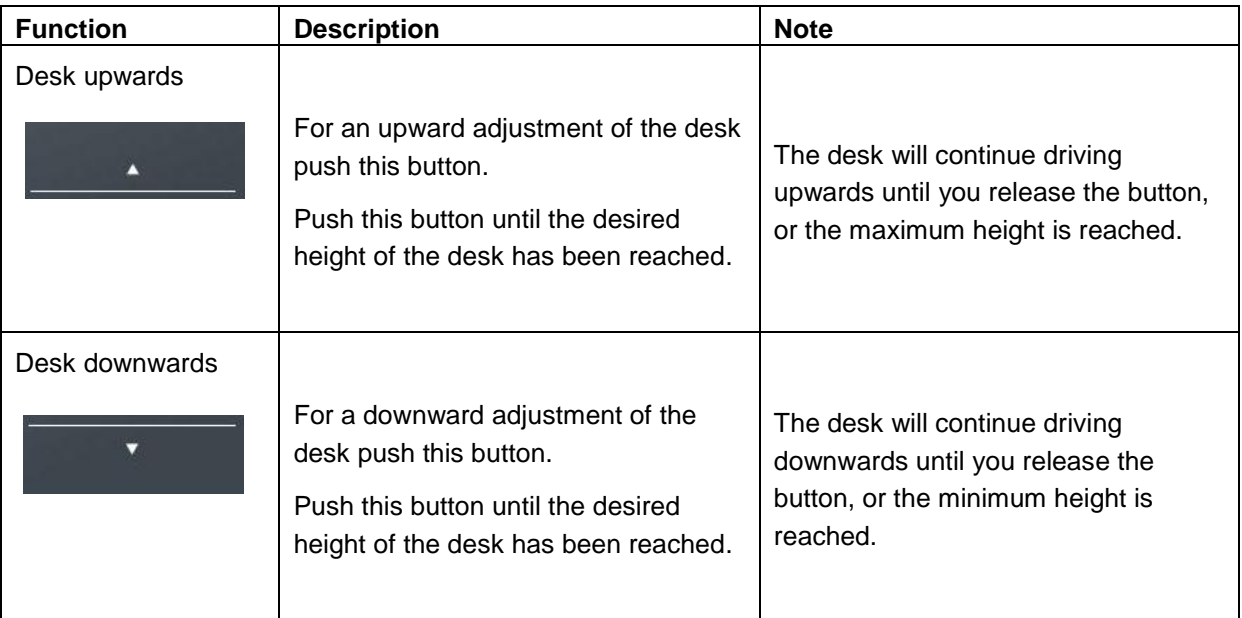

# <span id="page-5-1"></span>**5 Appendix**

# <span id="page-5-2"></span>*5.1 Possible faults and remedies*

**Handswitch does not work**

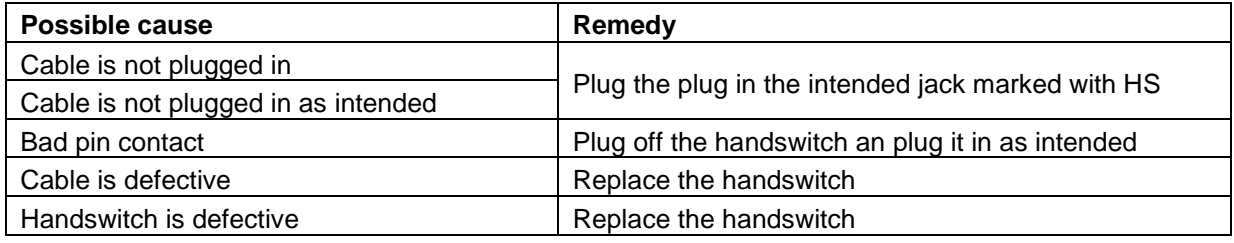

# <span id="page-6-0"></span>**6 Further Information**

# <span id="page-6-1"></span>*6.1 End of life disposal*

When you no longer require the TOUCHbasic cable handswitch, please note the following for disposal:

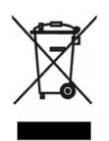

**Note:** the TOUCHbasic cable handswitch is electrical or electronic equipment according to directive 2002/96/EC and therefore marked with the symbol depicted on the left.

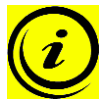

**Note:** ensure eco-friendly disposal of all the handswitch components (separate the plastic and electronic parts for collection).

Also ensure eco-friendly disposal of all the other components (drives, cables, etc.).

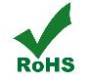

**Note:** this product is RoHS compliant according to directive 2002/95/EC!

**EXEE ACH NOTE:** this product is REACH compliant according to directive 2006/121/EC (Edict 1907/2006)

#### <span id="page-6-2"></span>*6.2 Technical data*

**Note:** you can find the technical data of your handswitch in the appropriate datasheet.

#### <span id="page-6-3"></span>*6.3 Manufacturer*

**LOGICDATA** Electronic & Software Entwicklungs GmbH Wirtschaftspark 18 A-8530 Deutschlandsberg - Austria

Tel.: +43 (0)3462 5198 0 Fax: +43 (0)3462 5198 530 Email: [office@logicdata.at](mailto:office@logicdata.at) URL: [www.logicdata.at](http://www.logicdata.at/)